## V.2.4-CARD NWSRFS DATACARD FORMAT FILE

File Type Code: CARD

## Description

CARD files are used to store time series data in ASCII files in the DATACARD format (see Chapter VII.2-DATACARD [\[Hyperlink](http://www.nws.noaa.gov/ohd/hrl/nwsrfs/users_manual/part7/_pdf/72datacard.pdf)]).

## External Location Information

The external location of the CARD file is determined by a directory name and data file name. The directory name is specified by the Apps default token calb area ts dir. See Chapter I.2-UNIX-CALB [\[Hyperlink](http://www.nws.noaa.gov/ohd/hrl/nwsrfs/users_manual/part1/_pdf/12unix_calb.pdf)] for a description of the directory structure and Apps default tokens.

The input to define the external location information for INPUT time series is as follows:

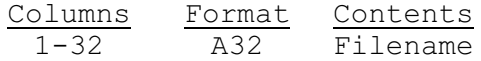

The input to define the external location information for OUTPUT time series is as follows:

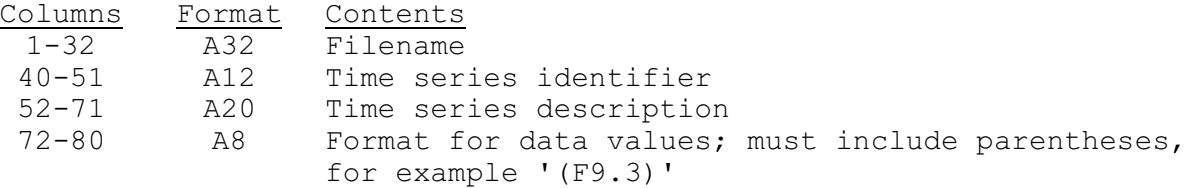

## System Requirements for Using CARD Files

To use CARD files the system file FILEUNIT must be located in the sys files directory and the appropriate entries must be in that file. The required entries will depend on the file being used. See Chapter IX.4-FILEUNIT [\[Hyperlink](http://www.nws.noaa.gov/ohd/hrl/nwsrfs/users_manual/part9/_pdf/94_fileunit.pdf)].

The following token must be included in the .Apps defaults file:

nwsrfs calbfile default : CARD